## **Inhaltsverzeichnis**

### **DV-Adapter**

[Versionsgeschichte interaktiv durchsuchen](https://wiki.oevsv.at) [VisuellWikitext](https://wiki.oevsv.at)

# **[\(Quelltext anzeigen\)](https://wiki.oevsv.at/w/index.php?title=DV-Adapter&action=edit&oldid=2689)**

[Oe1mcu](https://wiki.oevsv.at/wiki/Benutzer:Oe1mcu) [\(Diskussion](https://wiki.oevsv.at/w/index.php?title=Benutzer_Diskussion:Oe1mcu&action=view) | [Beiträge\)](https://wiki.oevsv.at/wiki/Spezial:Beitr%C3%A4ge/Oe1mcu)

[← Zum vorherigen Versionsunterschied](https://wiki.oevsv.at/w/index.php?title=DV-Adapter&diff=prev&oldid=2689)

#### **[Version vom 25. Februar 2009, 23:08 Uhr](https://wiki.oevsv.at/w/index.php?title=DV-Adapter&oldid=2689) [Version vom 25. Februar 2009, 23:08 Uhr](https://wiki.oevsv.at/w/index.php?title=DV-Adapter&oldid=2690) ([Quelltext anzeigen](https://wiki.oevsv.at/w/index.php?title=DV-Adapter&action=edit&oldid=2690))**

[Oe1mcu](https://wiki.oevsv.at/wiki/Benutzer:Oe1mcu) ([Diskussion](https://wiki.oevsv.at/w/index.php?title=Benutzer_Diskussion:Oe1mcu&action=view) | [Beiträge](https://wiki.oevsv.at/wiki/Spezial:Beitr%C3%A4ge/Oe1mcu)) [Zum nächsten Versionsunterschied →](https://wiki.oevsv.at/w/index.php?title=DV-Adapter&diff=next&oldid=2690)

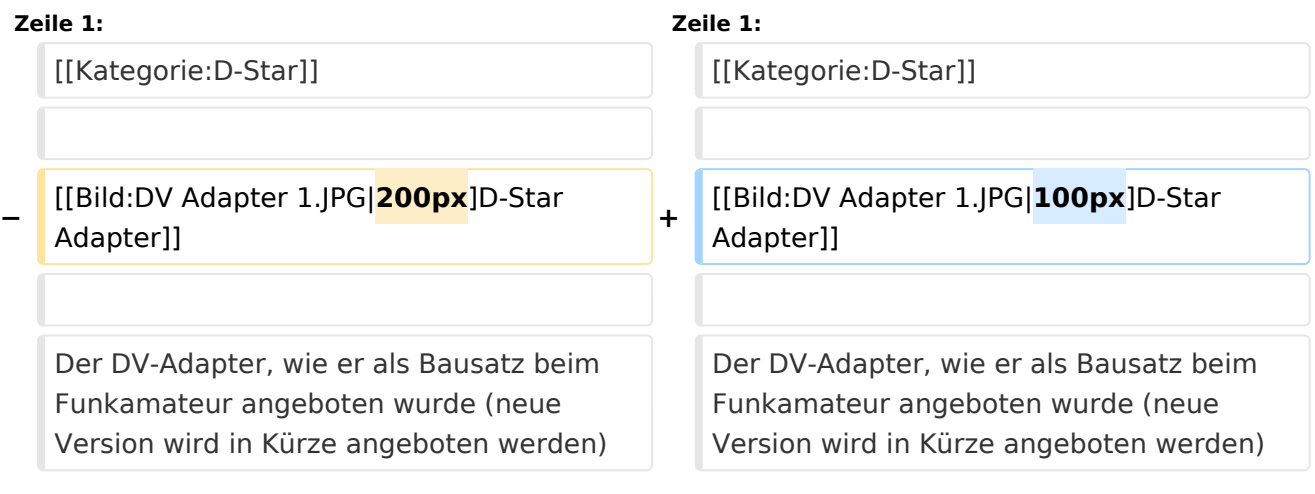

## Version vom 25. Februar 2009, 23:08 Uhr

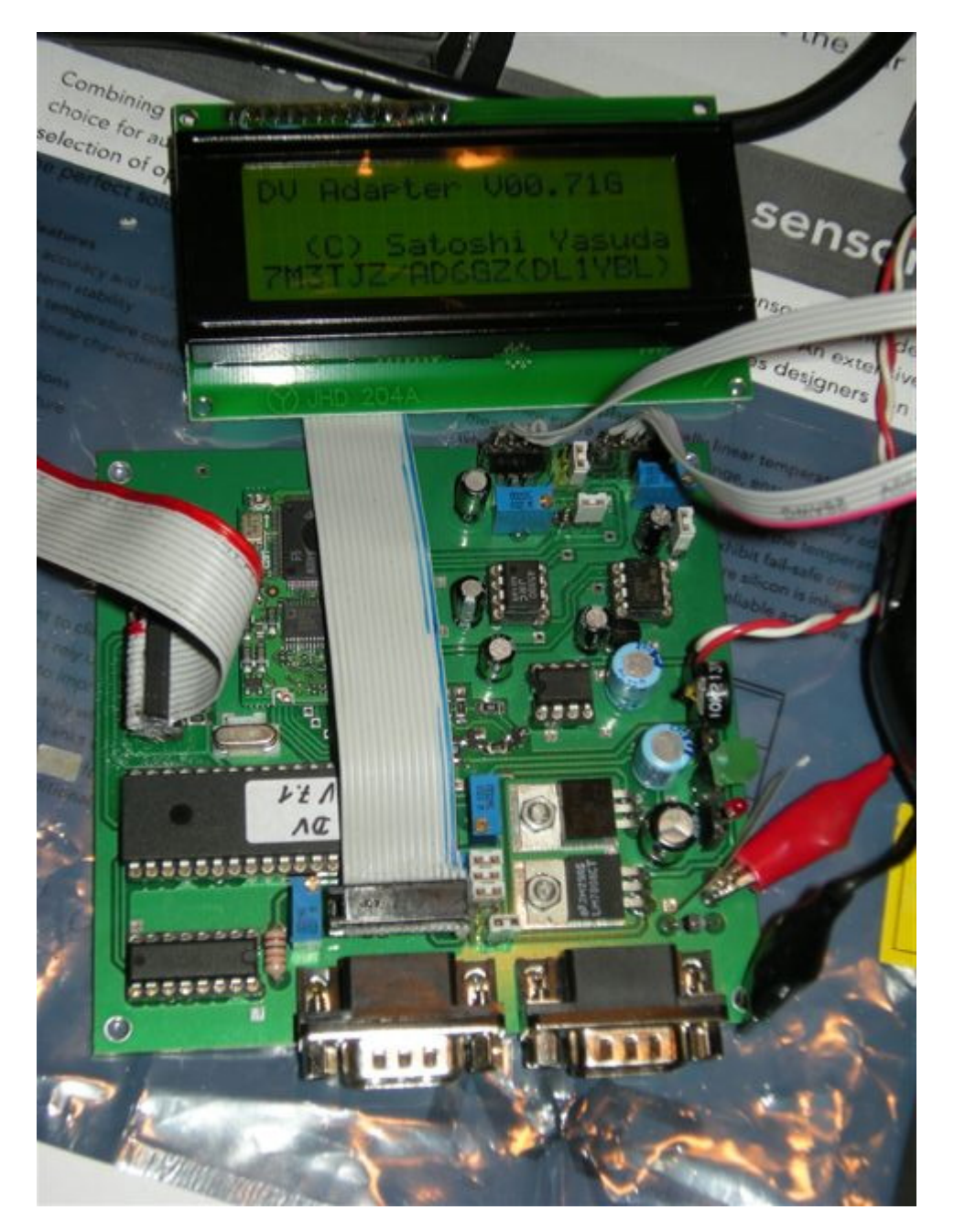

Der DV-Adapter, wie er als Bausatz beim Funkamateur angeboten wurde (neue Version wird in Kürze angeboten werden) Der DV-Adapter ermöglicht DSTAR Betrieb mit vielen 9600Baudfähigen Funkgeräten.

Ich betreibe ihn an meinem Yaesu FT-817 mit 30 Watt Endstufe. Mittels Tastatur und LCD kann man alle Einstellungen (YOURCALL, RPT1, RPT2,usw) durchführen. (Info von OE3MZC)